# **TECHNICAL SPECIFICATIONS**

 $2 MP$ 

 $75^{\circ}$ 

25 fps

Sensor pixels

Field of view

Video frame rate

**Camera** 

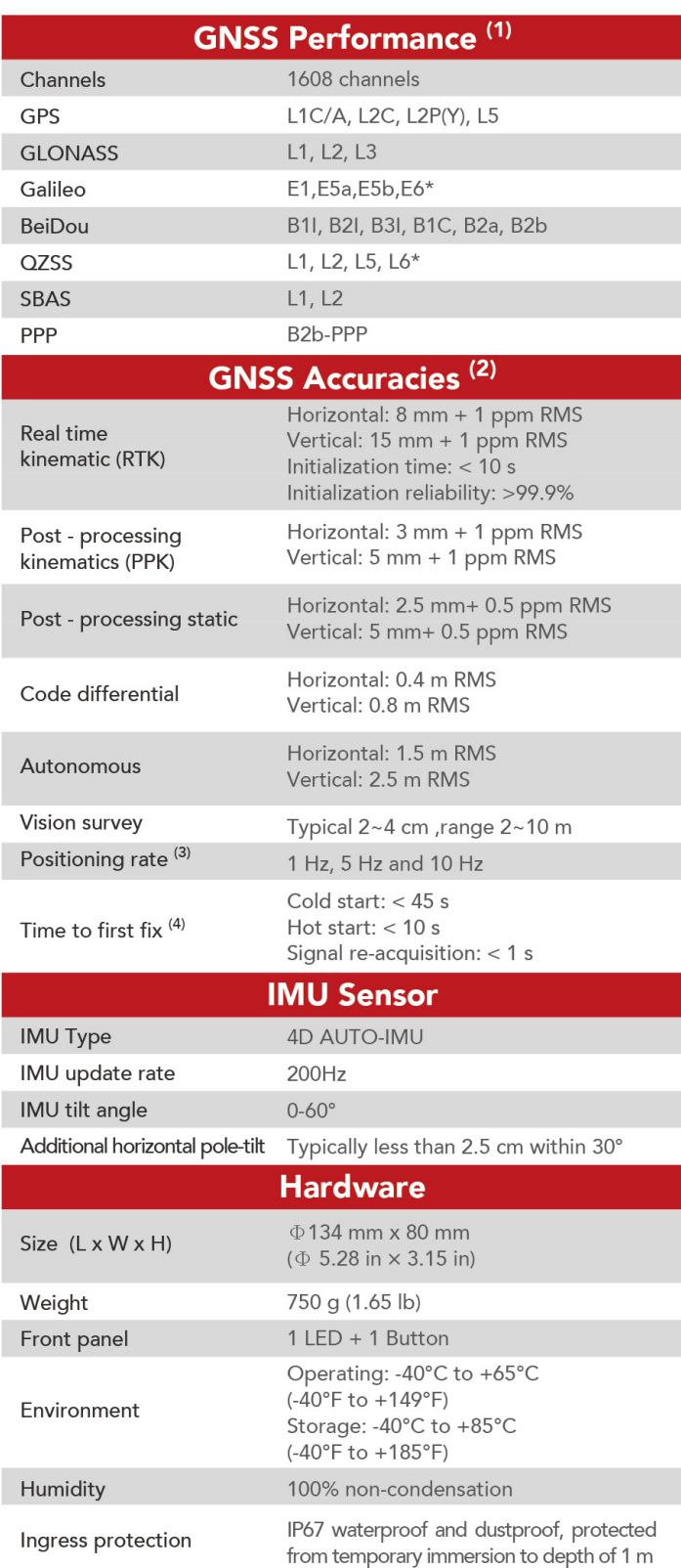

Shock resistance grade

Drop

Tilt sensor

IK08

Survive a 2-meter pole drop

Immune to magnetic disturbance

Calibration-free IMU for pole-tilt compensation.

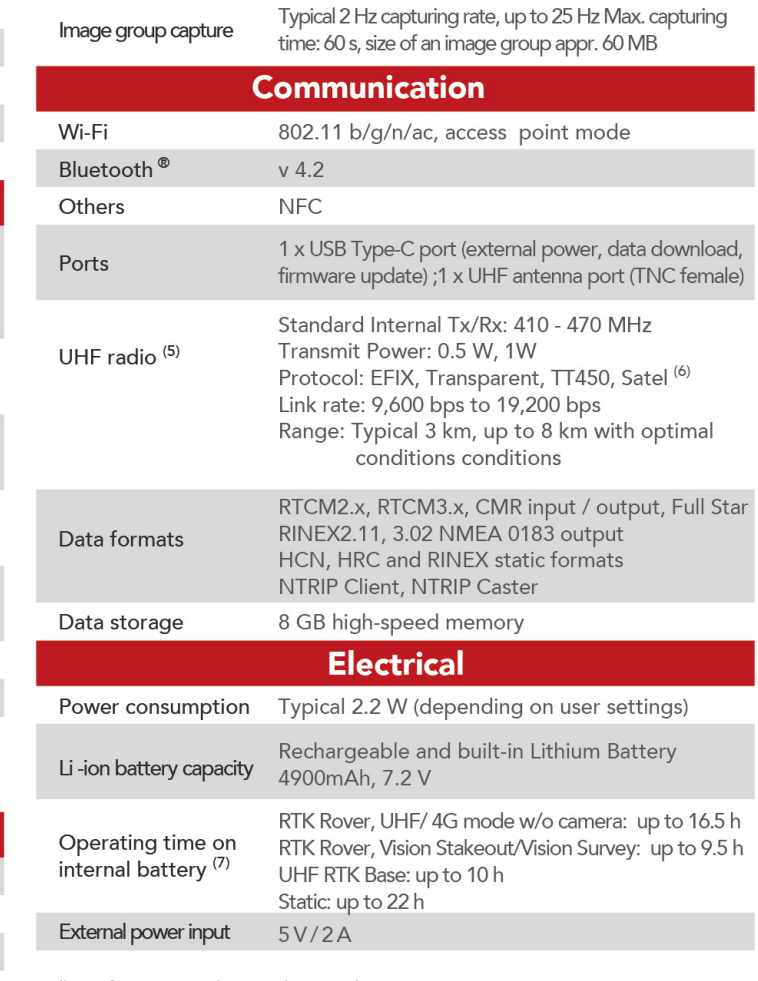

\*All specifications are subject to change without notice.<br>
(1) Compliant, but subject to availability of BDS ICD and Galileo commercial service definition.<br>
Galileo E6 and QZSS L6 will be provided through future firmware u

(4) Typical observed values.<br>(4) Typical observed values.<br>(5) The use of UHF datalink may be subject to local regulations. Users must ensure that the device is to the permission of the local authorities on frequencies or power output other<br>than those specifically reserved and intended for use without required permit.<br>(6) Compliant and Satel protocol to be provided through future (7) Battery life is subject to operating temperature.

#### Shanghai EFIX Geomatics Co., Ltd.

Room 1137, D, 11/F, Building 1, No. 158 Shuanglian Road, Qingpu District, Shanghai +86 150 2100 7664 Sales@efix-geo.com www.efix-geo.com

© EFIX Geomatics Co., Ltd. All rights reserved. All rights reserved. The EFIX logo are trademark of EFIX Geomatics Co., Ltd.<br>All other trademarks are the property of their respective owners. Revision May 2023

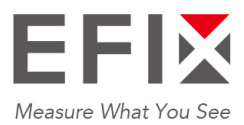

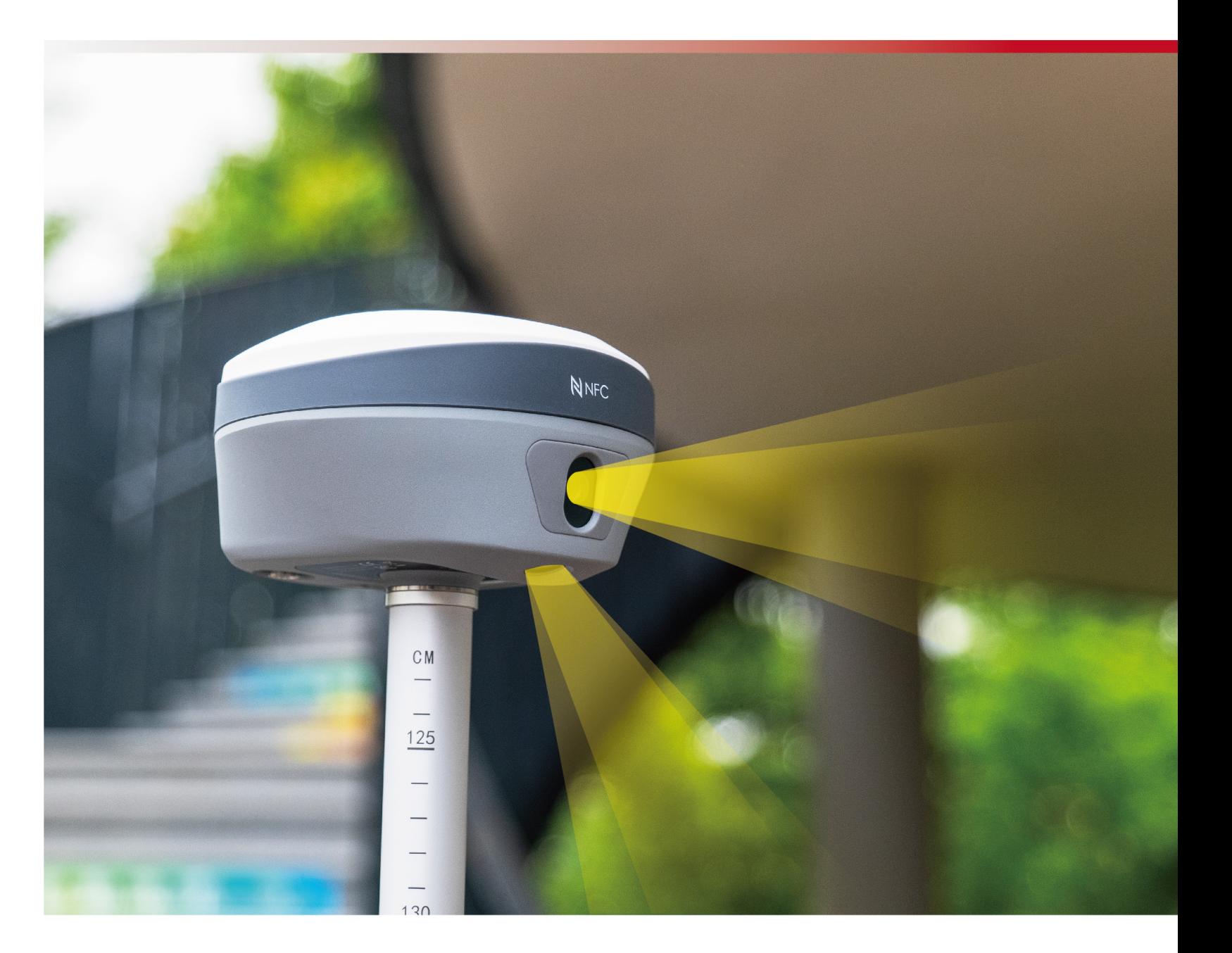

F8 **ADVANCED PALM-SIZE VISION IMU-RTK** 

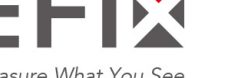

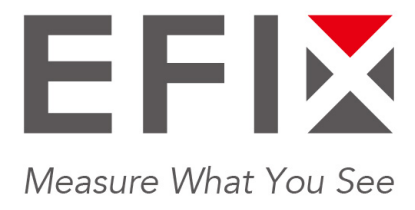

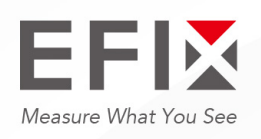

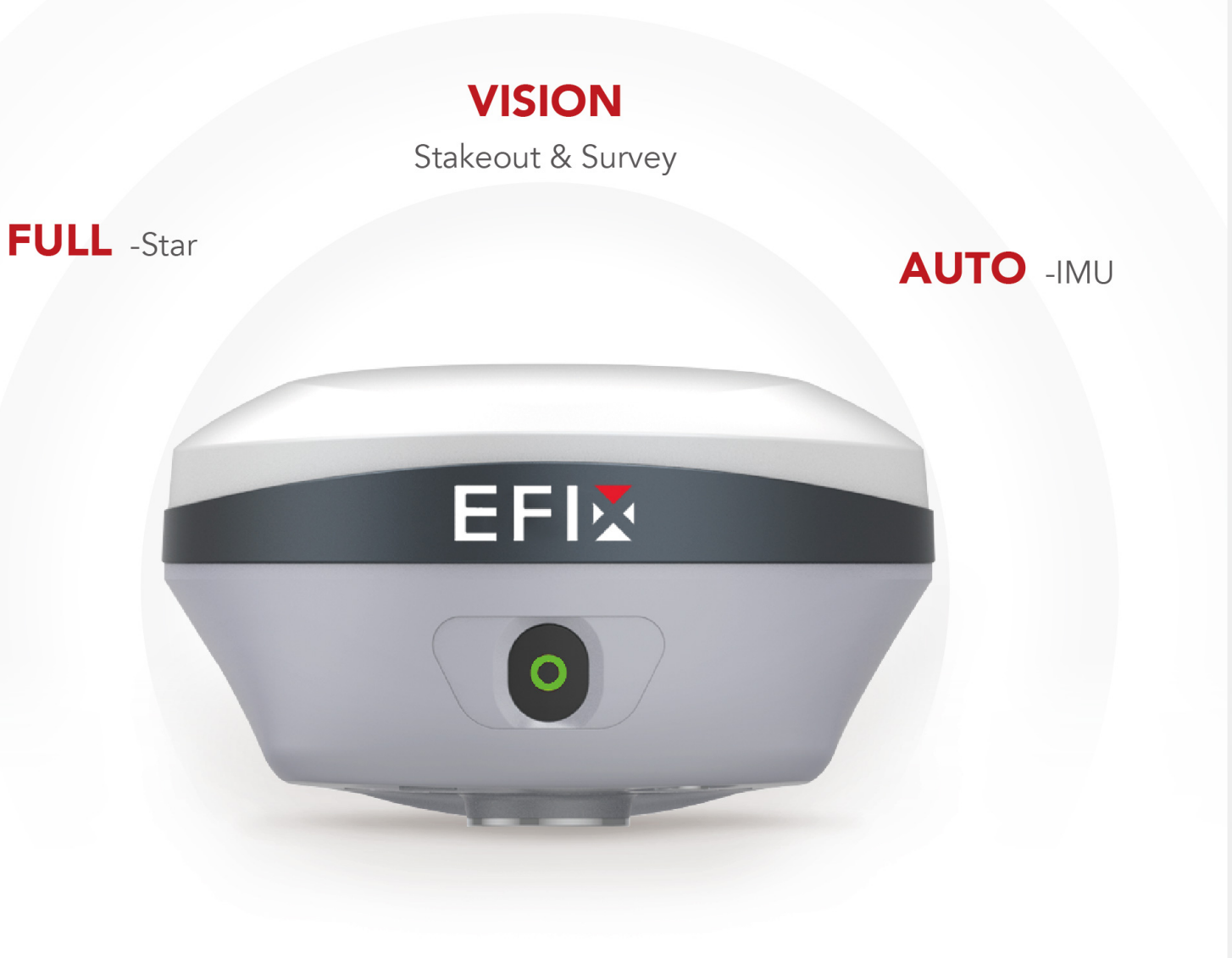

## **MEASURE WHAT YOU SEE**

The EFIX F8 seamlessly integrates cutting edge VISION, GNSS and IMU technologies to meet the needs of professional surveyors. It offers unparalleled accuracy and efficiency for surveying tasks.

With the integration of dual cameras, the F8's advanced vision system allows surveyors to effortlessly overcome obstacles and survey challenging terrain, including difficult-to-fix, hard-to-reach, and hazardous points. Real-time visual feedback enables precise stakeout without the complexity of offset methods, resulting in improved efficiency and accuracy.

By leveraging the capabilities of the F8, surveyors can streamline their workflow, increase productivity and achieve exceptional results in every project they undertake.

#### **FULL CONSTELLATION SUPPORT AND ADVANCED RTK ENGINE: RTK SIGNAL BOOSTED BY 60%!**

- frequencies.
- High-efficiency SoC provides a 60% increase in processing speed.

#### **EFFORTLESS AR VISION NAVIGATION + VISION STAKEOUT**

- 
- software, increasing efficiency by 50%.

#### VISION SURVEY: ACCURATELY MEASURE COMPLEX SCENES IN REAL-TIME

- hazardous points.
- automated image matching with up to 85% overlap rate.

#### EFFICIENT 3D MODELING FROM FIELD TO OFFICE

- collaborative modeling with drones to complement aerial surveys.
- ContextCapture for 3D modeling.

### **FULLY INTEGRATED GNSS AND 4D AUTO-IMU**

- Automatic 4D IMU initialization during motion eliminates initialization thresholds.
- 

#### eField: EMPOWER ENGINEERING & CONSTRUCTION PROFESSIONALS

- perspective.
- Smooth handling of large CAD drawings for efficient graphical operations.
- using advanced filtering techniques.
- LandXML.

> 1608 signal channels and advanced Full-Star algorithm to track full constellation and

Convenient AR vision navigation with large arrows and accurate real-time distance indication.

Immersive AR Visual Stakeout to vividly display ground stakeout points in the eField

Easily obtain high-precision 3D coordinates from real-time video, enabling accurate measurements of challenging scenes, including signal-obscured, hard-to-reach and

High-speed dynamic panoramic shooting, high-quality and distortion-free image capture,

▶ Capture POS photos with F8's Vision Survey for both individual building modeling and

Seamlessly integrate F8's engineering data into industry-standard software such as

Maintain IMU initialization throughout field operations to ensure continuous accuracy.

Effortless stakeout with automatic rotation of the CAD base map based on the surveyor's

• Optimize Triangulated Irregular Networks (TIN) for accurate earthwork calculations

Simplify road stakeout with graphical representation of cut-fill values imported via